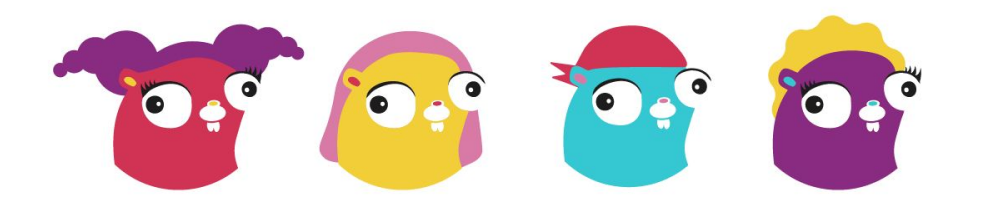

Go for everybody.

09 de Maio de 2024

### Uma Experiência de Desenvolvimento de Software Embarcado Usando C

Matheus Deodato de Oliveira

09 de Maio de 2024

### Uma Experiência de Desenvolvimento de Software Embarcado Usando Go

Matheus Deodato de Oliveira

### **CONTEÚDO**

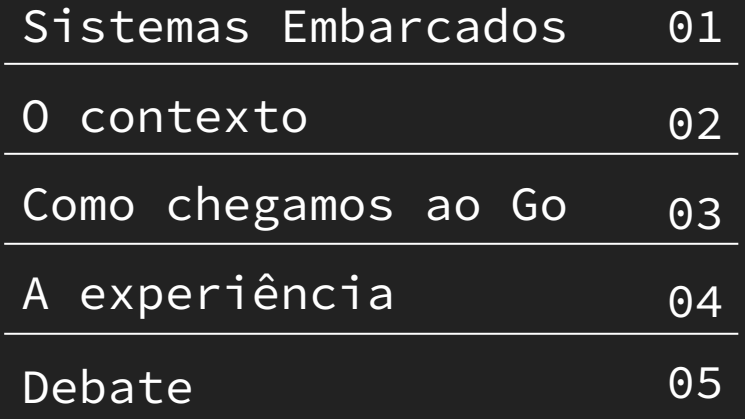

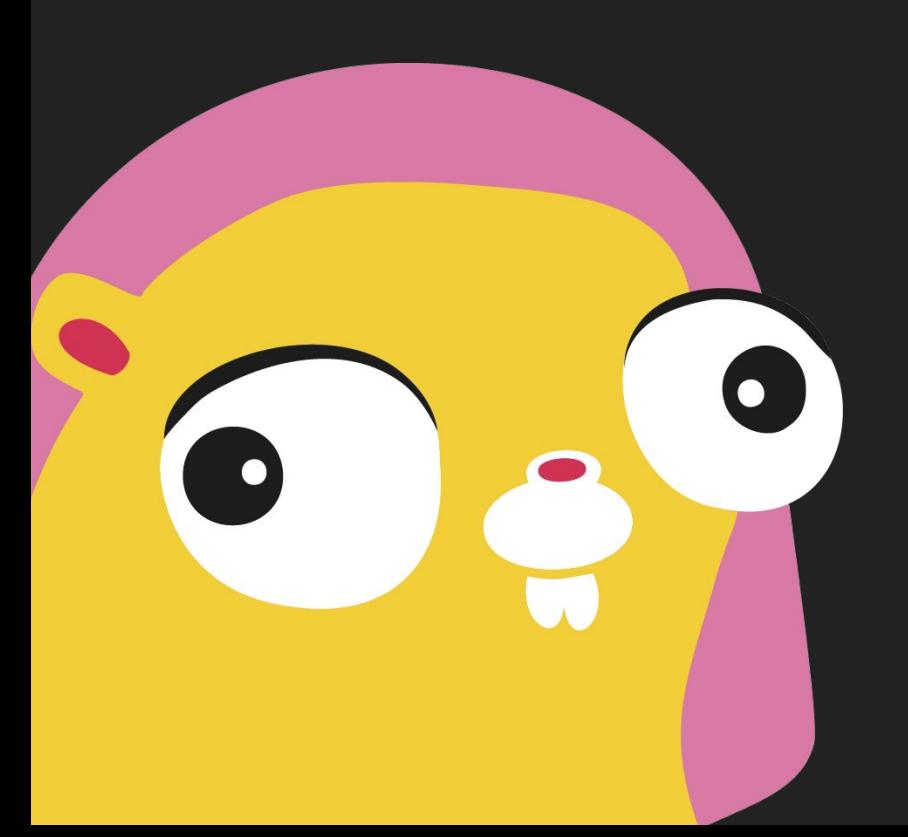

<SEÇÃO 01>

## O que são Sistemas Embarcados

Sistemas embarcados: o cérebro invisível por trás de dispositivos inteligentes, integrando hardware e software para funções específicas.

#### Exemplos de Sistemas Embarcados

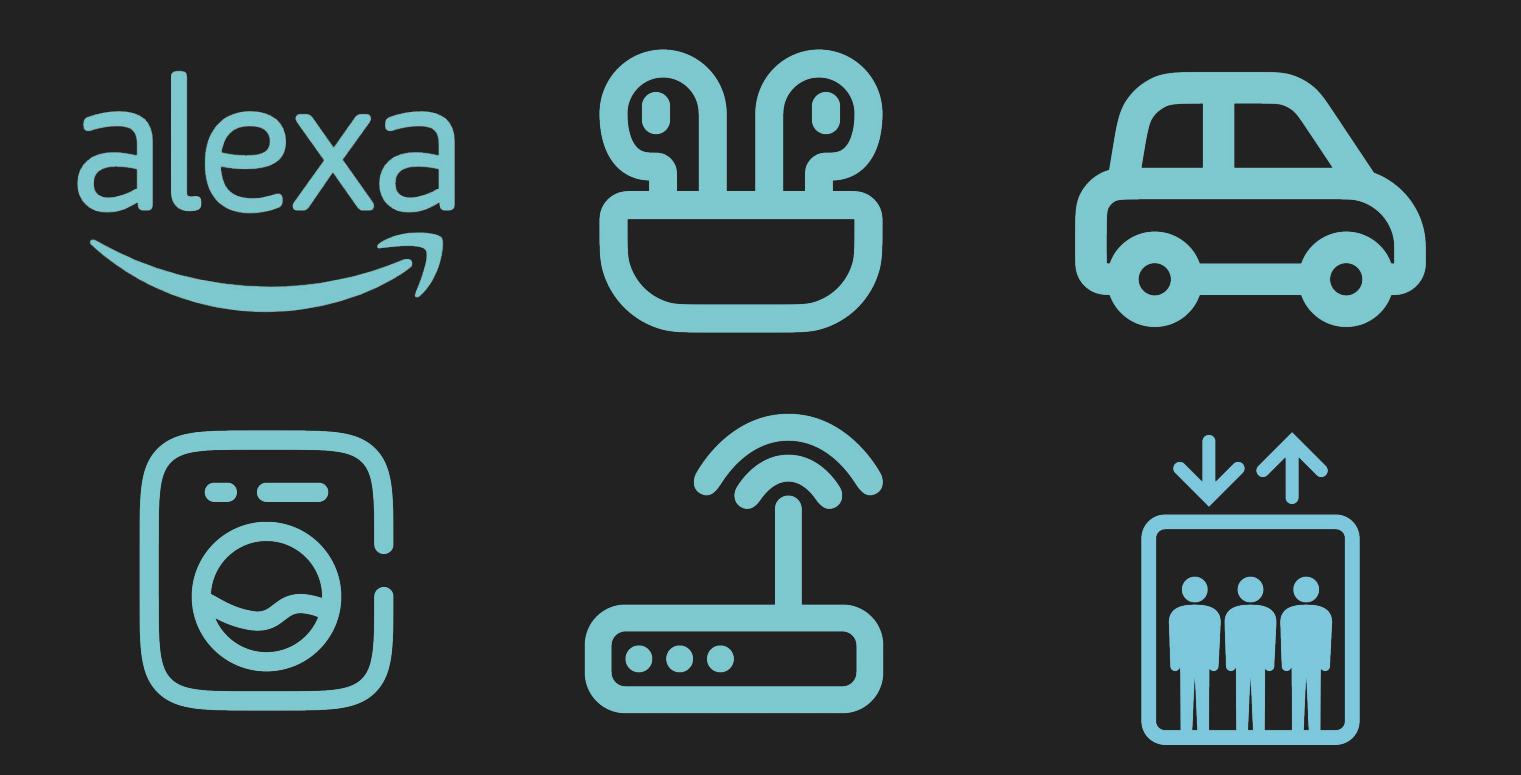

#### Tipos de Sistemas Embarcados

#### **Sistemas Embarcados em Rede**

Sistemas que executam ações baseadas em um servidor na rede.

#### **Sistemas Embarcados Móveis**

Sistemas que são portáveis.

#### **Sistemas Embarcados Real-Time**

Sistemas que executam tarefas específicas em um tempo determinado.

#### **Sistemas Embarcados Stand-Alone**

Sistemas que fazem sua função sem ajuda de um sistema auxiliar.

#### Tipos de Sistemas Embarcados

#### **Small-scale**

Sistemas que fazem suas tarefas em microcontroladores de 8 a 16-bits

#### **Medium-scale**

Sistemas que fazem suas tarefas em microcontroladores de 16 a 32-bits

#### **Sophisticated**

Sistemas que fazem suas tarefas em microcontroladores de 32 a 64-bits

<SEÇÃO 02>

n

## **O Contexto**

#### <A Gabriel>

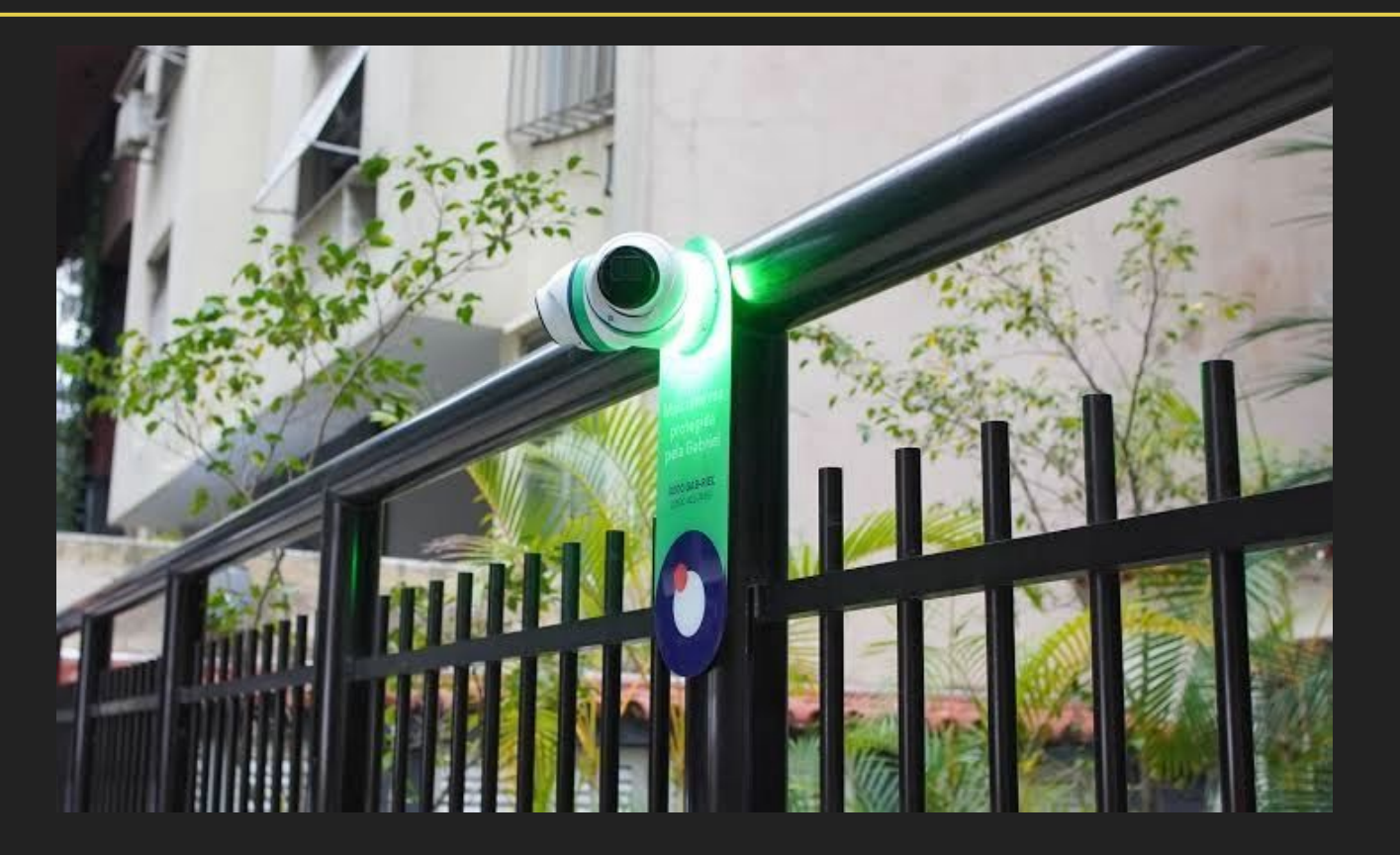

#### <A Gabriel>

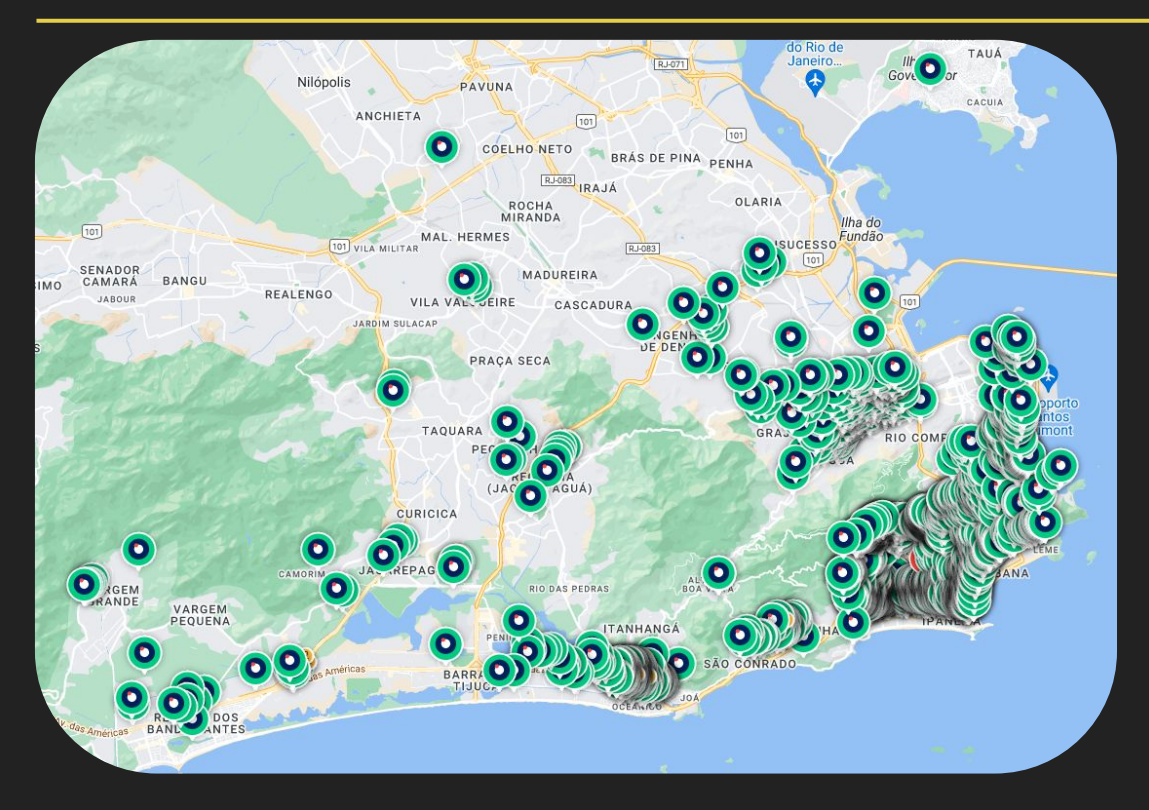

- 2200 clientes
- 6000 câmeras apontadas para a rua
- 2000 câmeras internas
- 190000 usuários

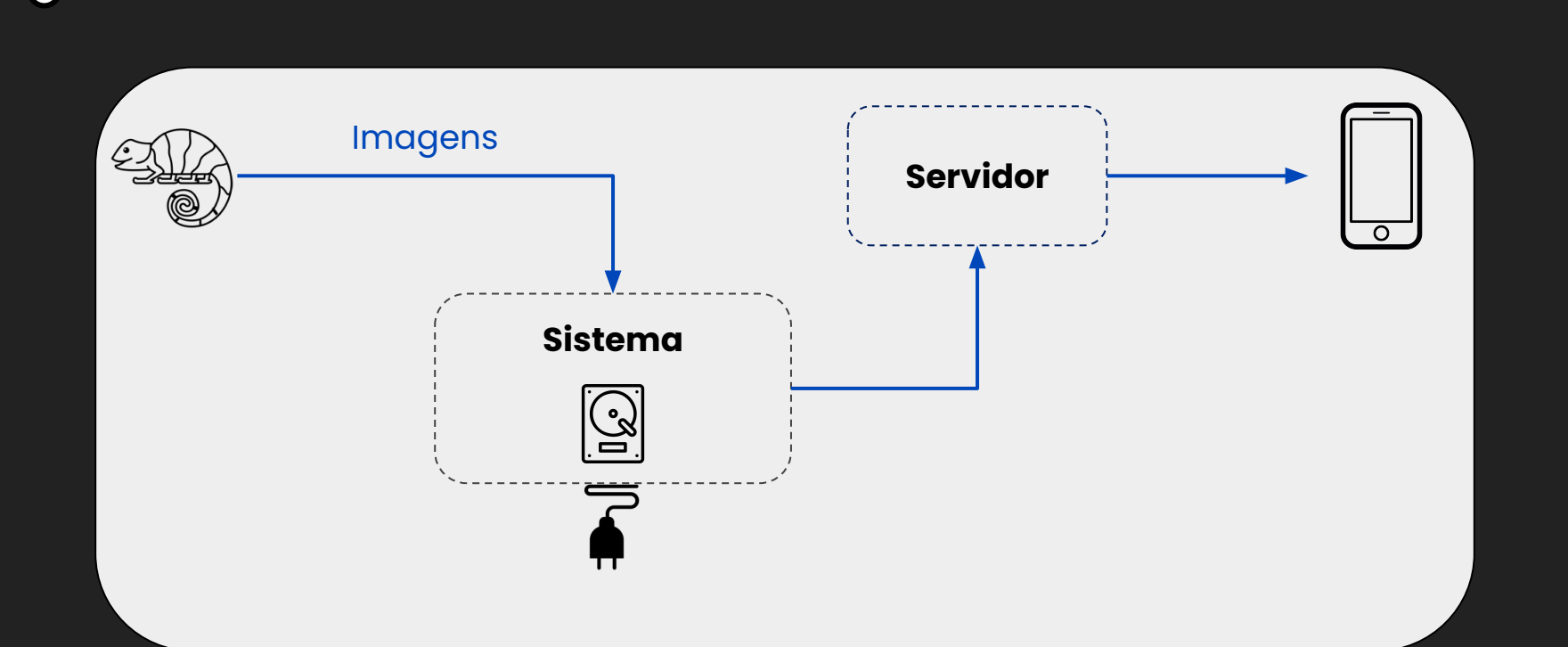

#### <Primeira Versão>

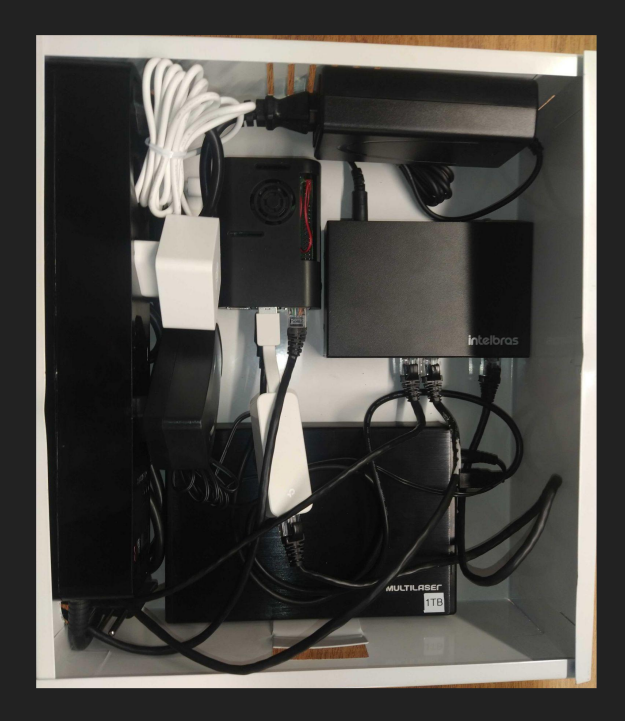

- Raspberry Pi
- Switch PoE
- Adaptador USB Ethernet
- Fontes
- Filtro de Linha
- Case de HD + HD

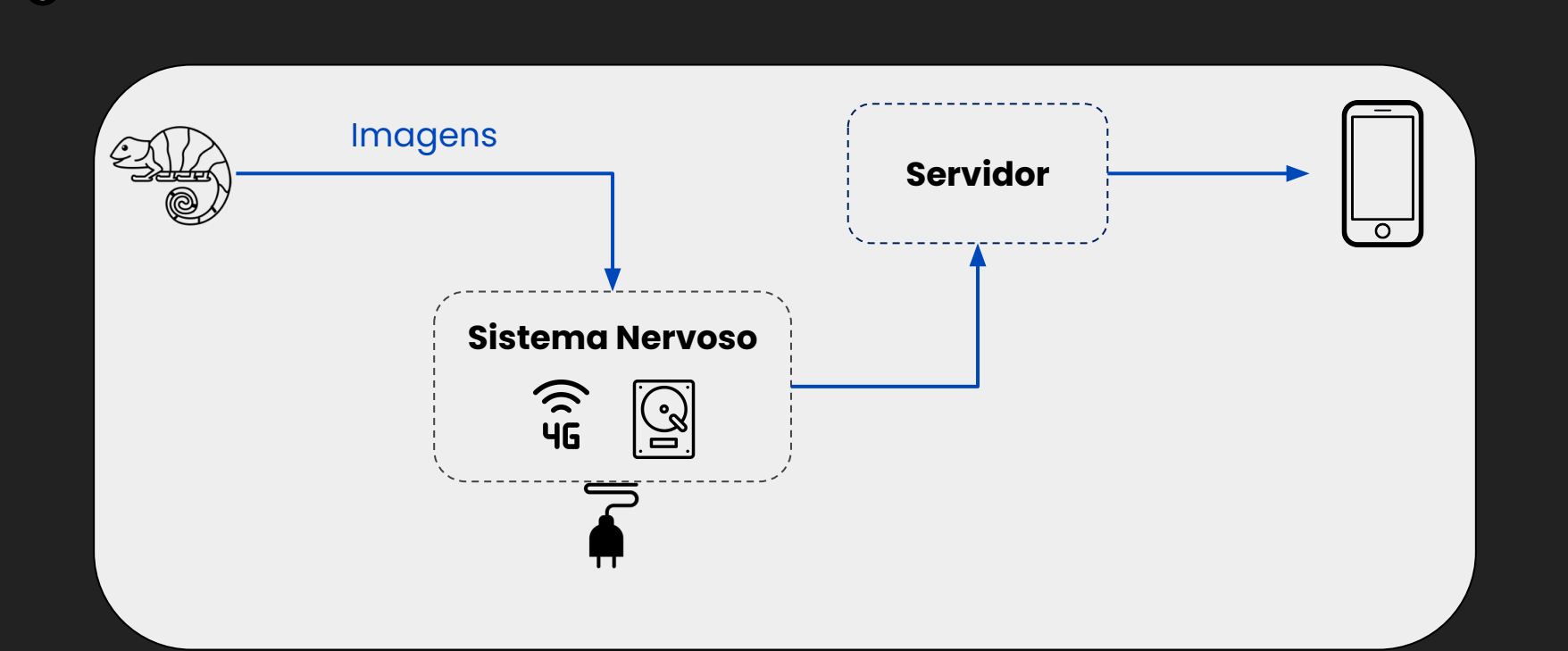

#### <Segunda Versão>

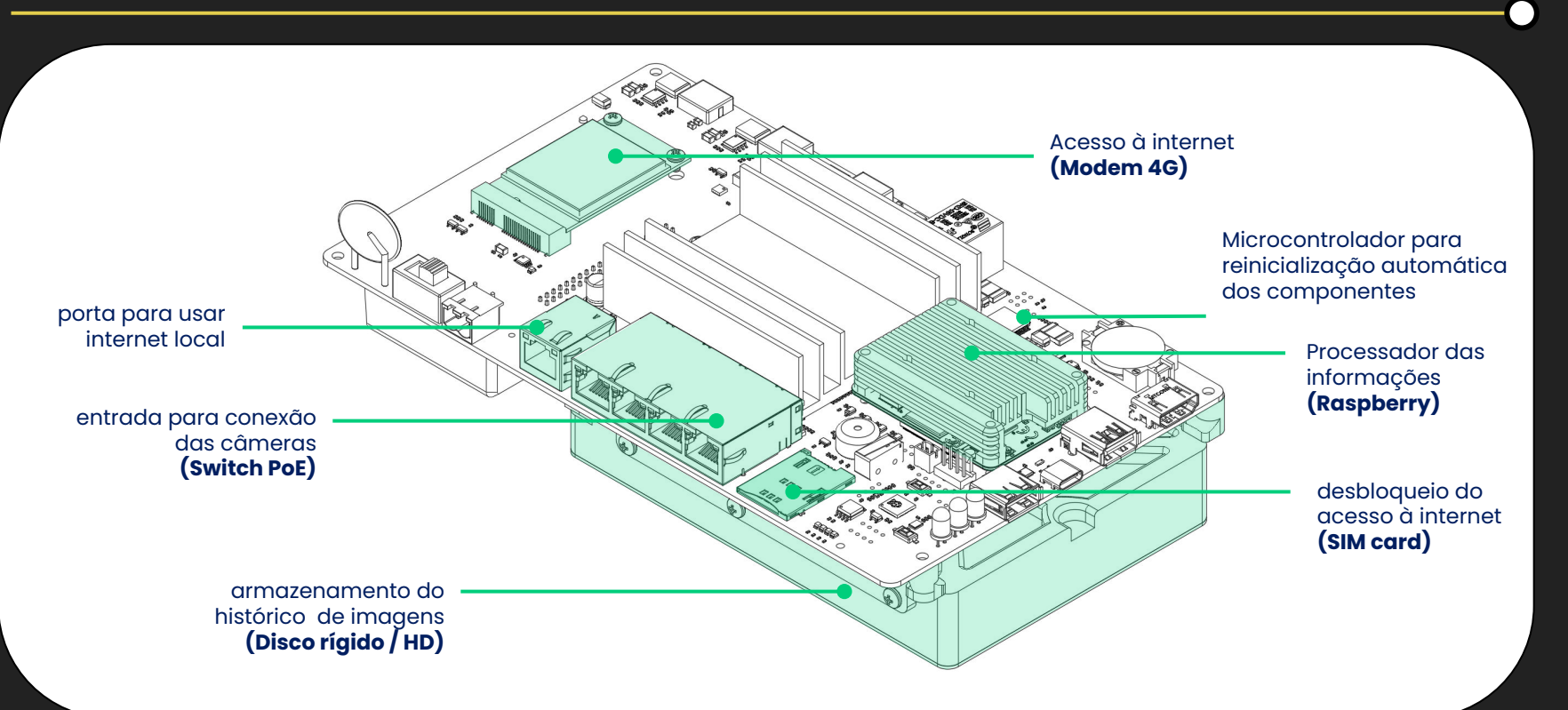

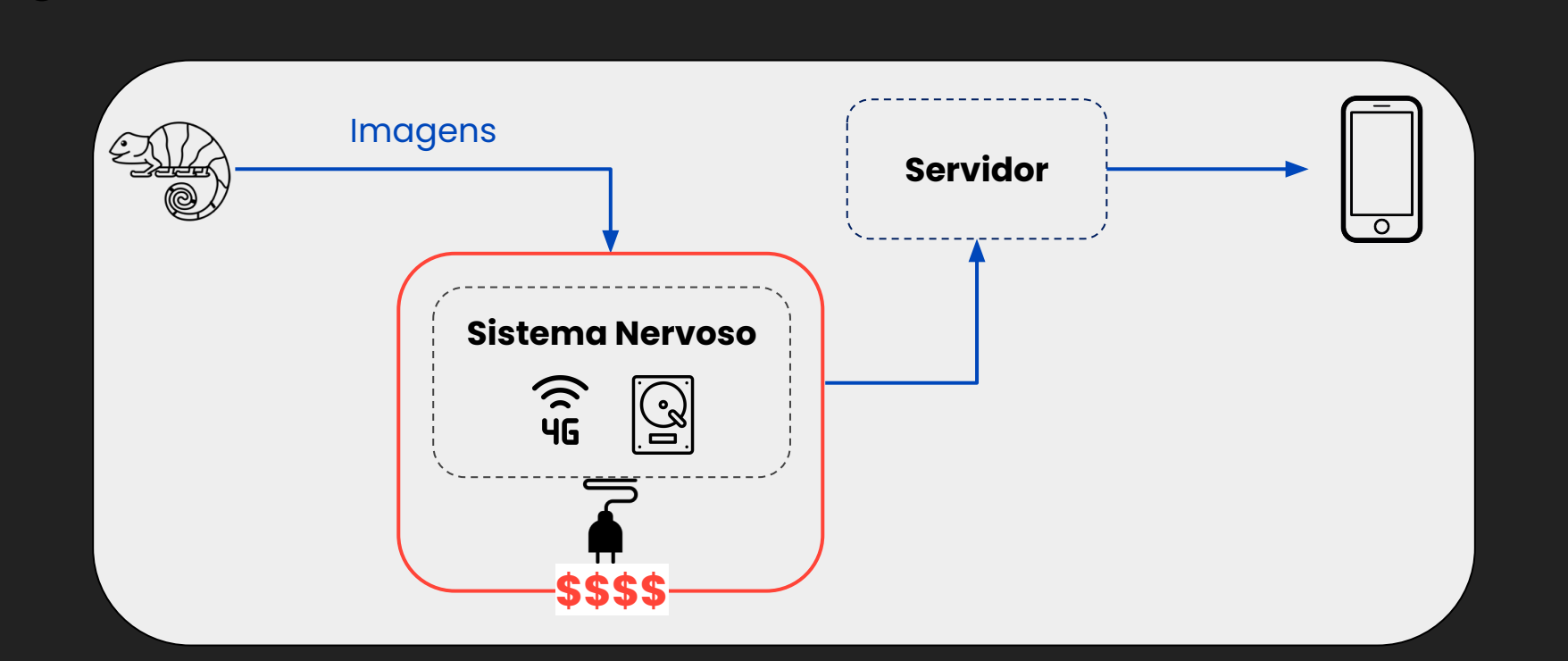

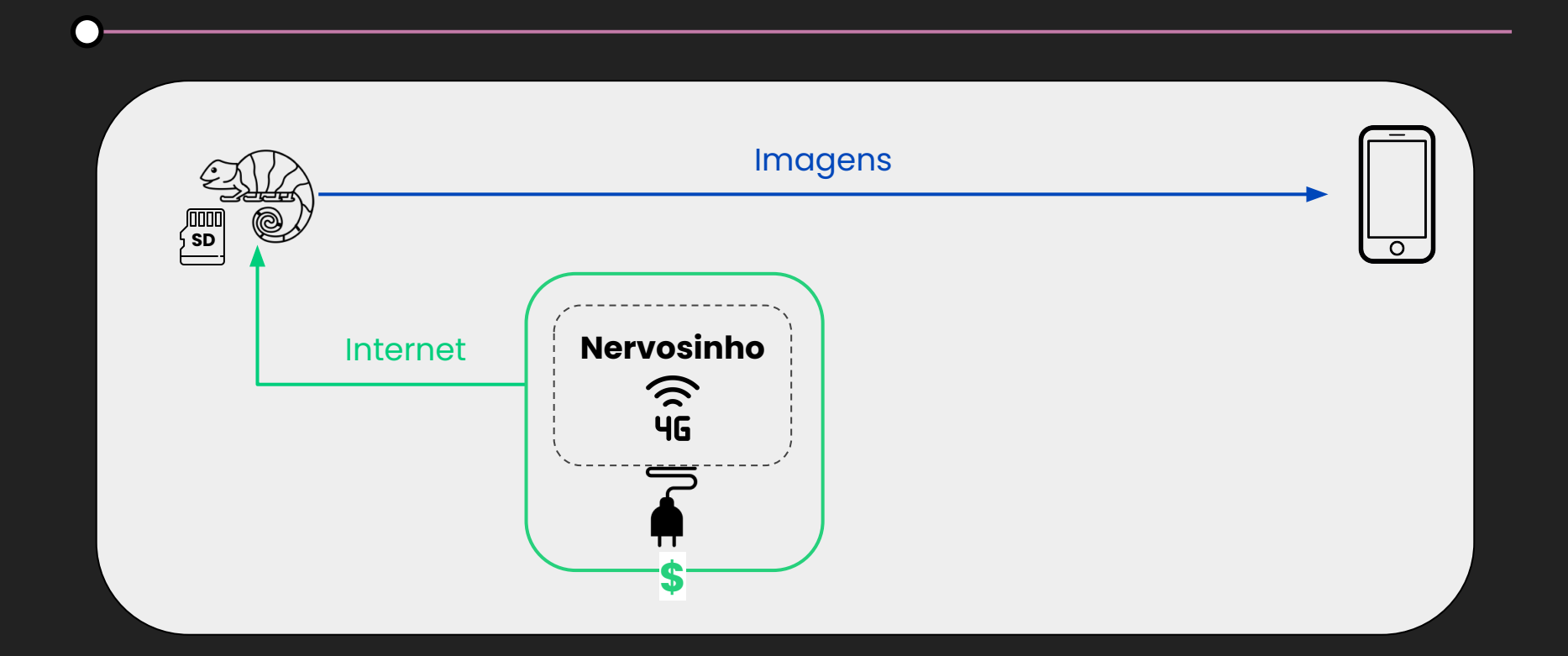

#### <Terceira Versão>

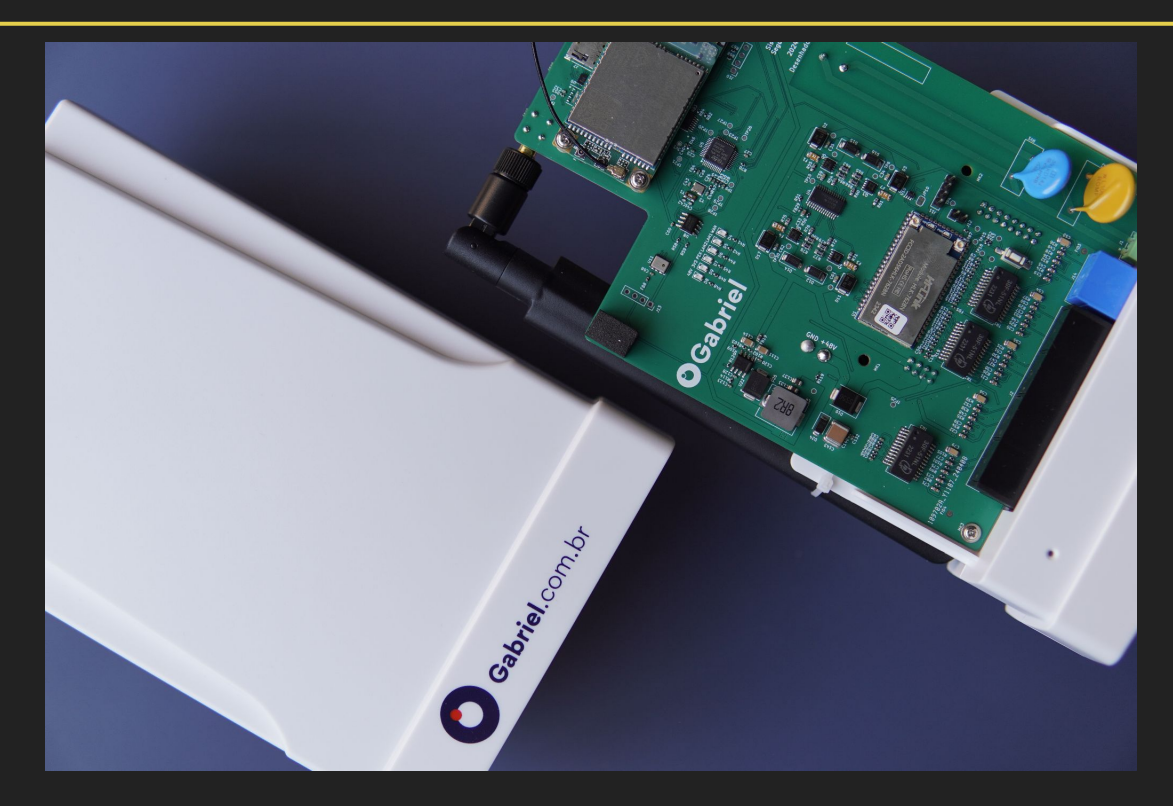

#### Comparativo das Arquiteturas

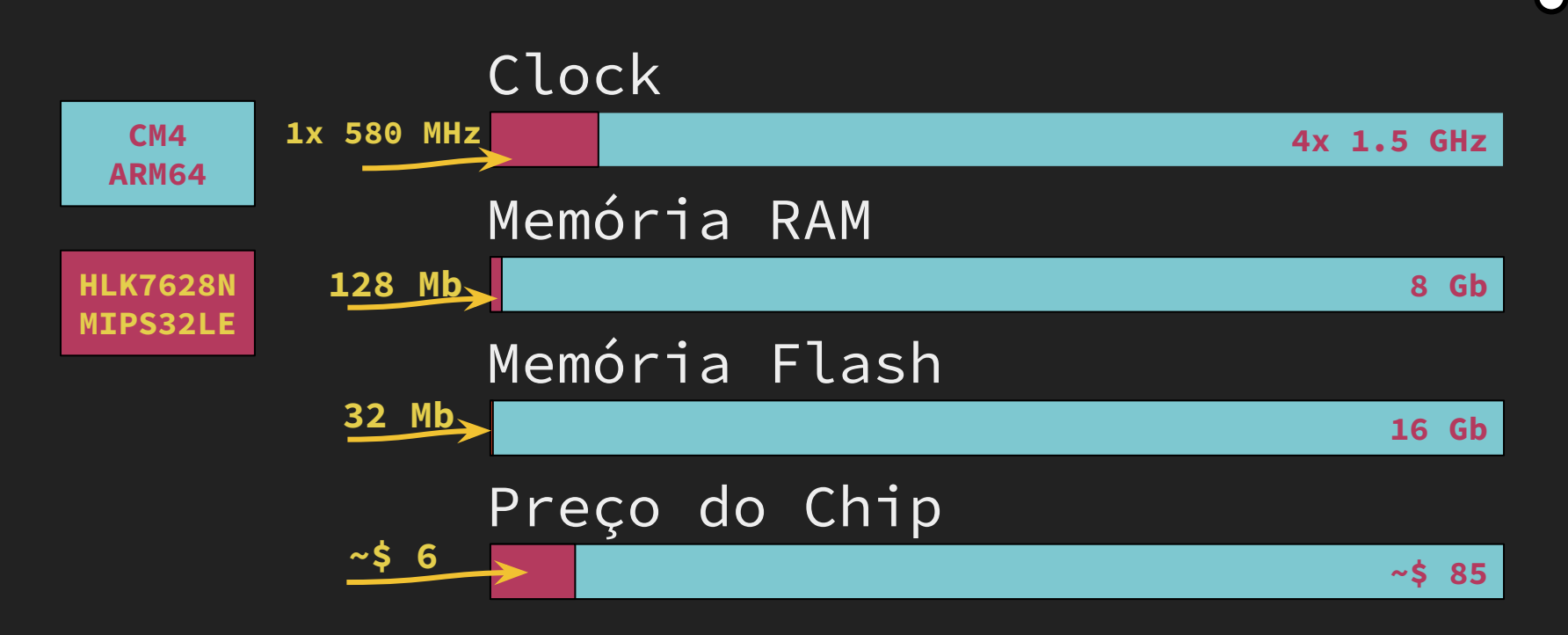

<SEÇÃO 03>

## Como chegamos ao Go

#### <O que usar?>

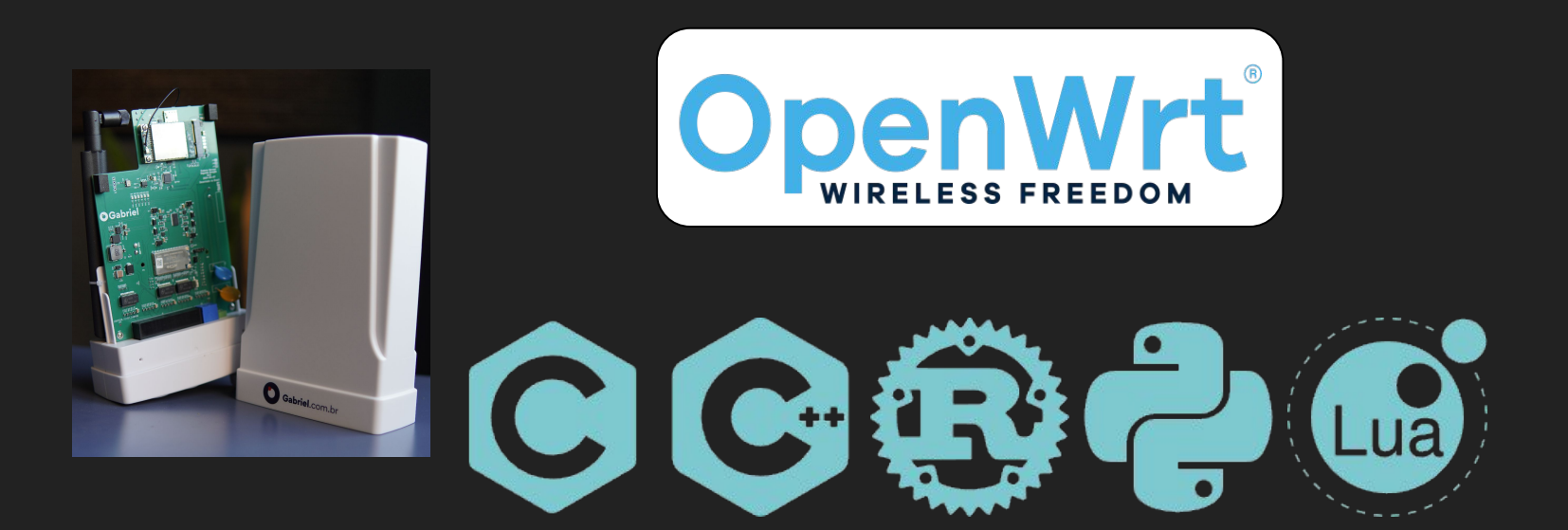

#### $\langle PT \ 1 \ do \ e-mail \rangle$

Hello SocketXP Team,

We have tested the SocketXP Agent binary that you sent us (mipsel LE) and it does not work properly (image(23).png). Please find the toolchain for compiling SocketXP at the following link: https://drive.google.com/ drive/folders/18FNltkAigr\_28xkdz1BG6BrFvl3kef1N?usp=drive\_link

Additionally, could you please share the dependency list for the SocketXP binary with us?

Best regards,

Renan

#### $\langle PT 2$  do e-mail>

Hi Renan,

We'll look into it.

SocketXP is written in Golang and Go can cross compile for almost any hardware platform including MIPS LE. Go programs have no external dependencies and they are self sufficient binaries.

Could you please execute "uname -a" on your device and send us the output?

Best Regards,

Support Team,

### <SEÇÃO 03>

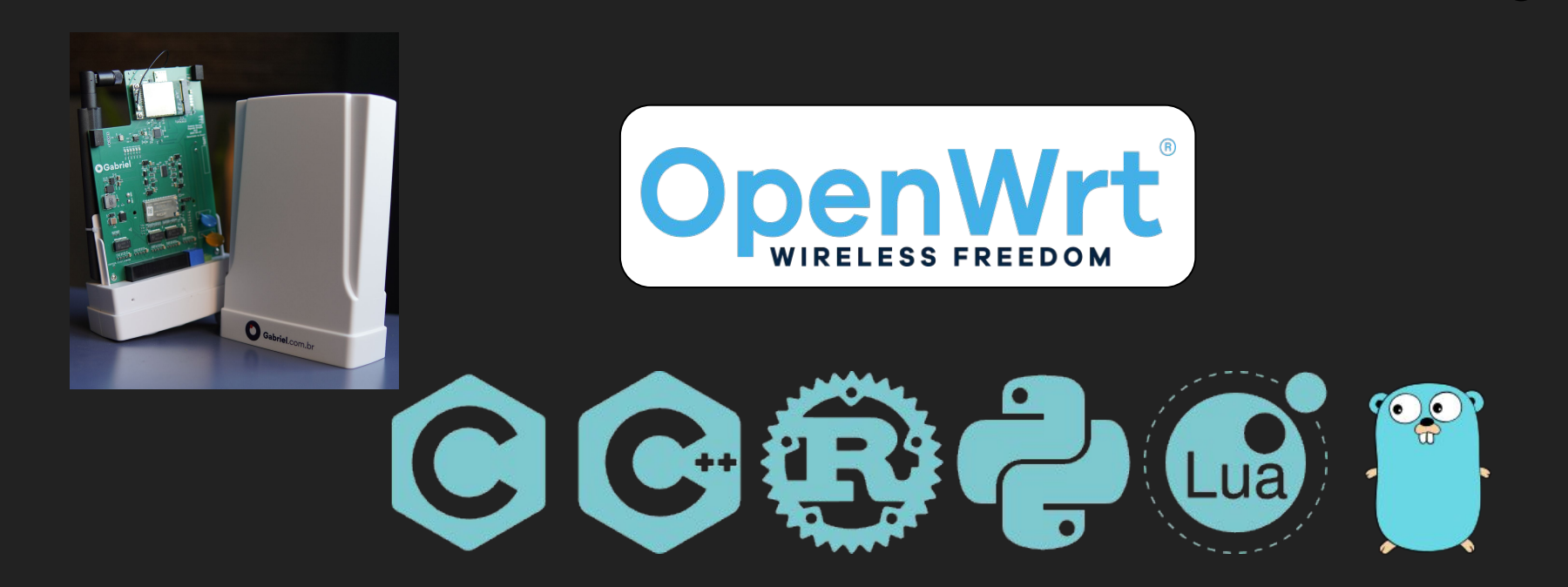

<SEÇÃO 04>

┏

## **A Experiência**

#### <As descobertas - GOOS>

#### Compilam sem auxílio de compilador C

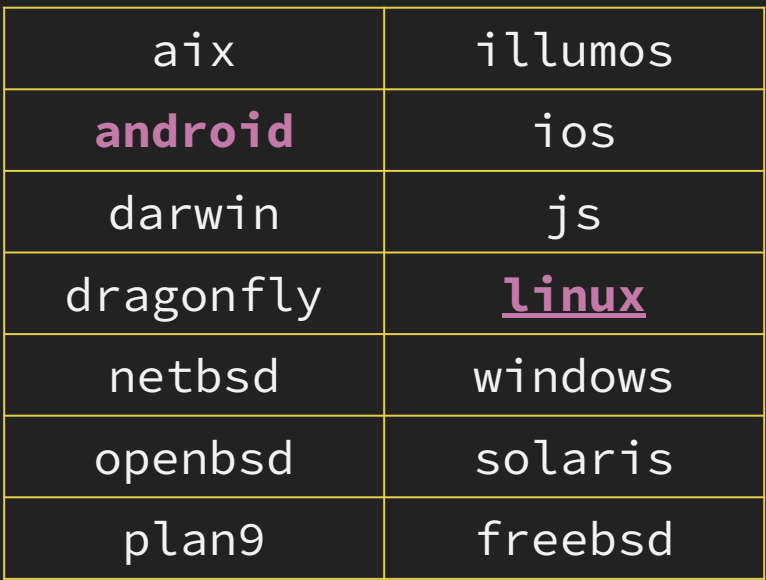

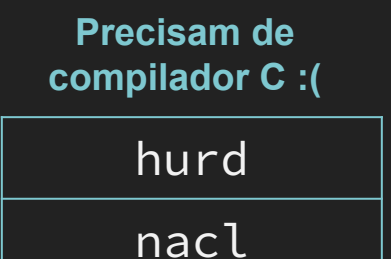

ZOS

#### <As descobertas - GOARCH>

#### **Compilam sem auxílio de compilador C Precisam de compilador C :(**

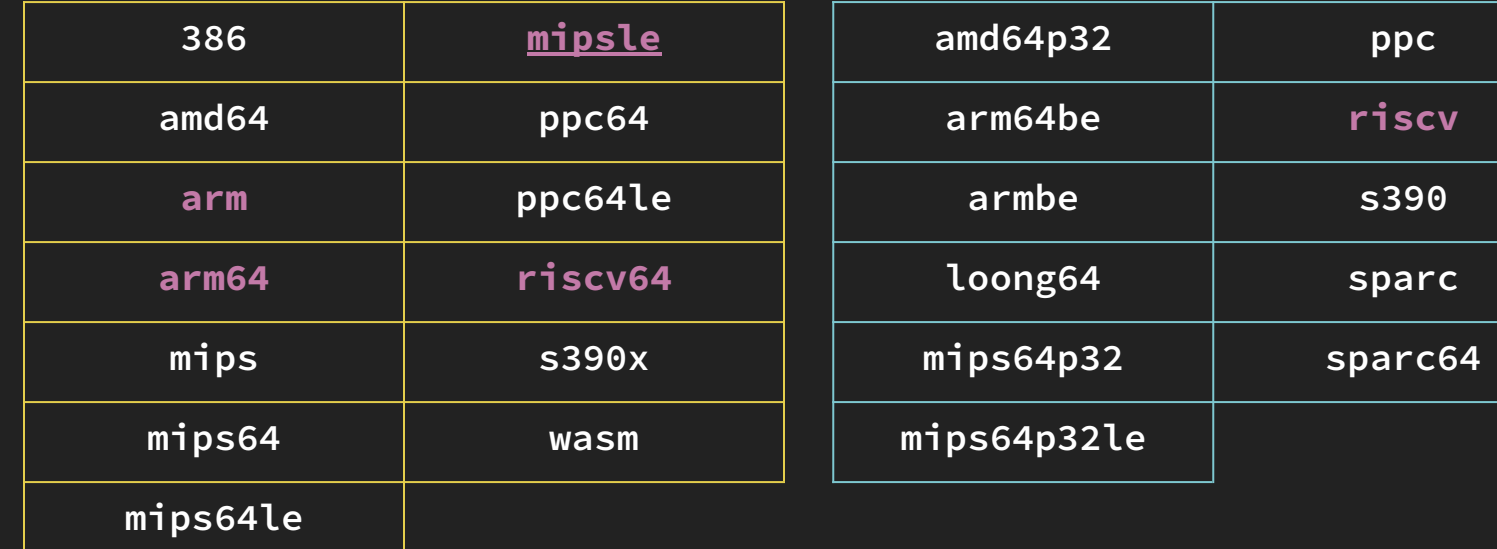

#### <0 e-mail novamente>

Hello SocketXP Team,

#### GOMIPS=softfloat <

We have tested the SocketXP Agent binary that you sent us (mipsel LE) and it does not work properly (image(23).png). Please find the toolchain for compiling SocketXP at the following link: https://drive.google.com/ drive/folders/18FNltkAigr\_28xkdz1BG6BrFvl3kef1N?usp=drive\_link

Additionally, could you please share the dependency list for the SocketXP binary with us?

Best regards,

Renan

#### <Como convencer o time a mudar para GO>

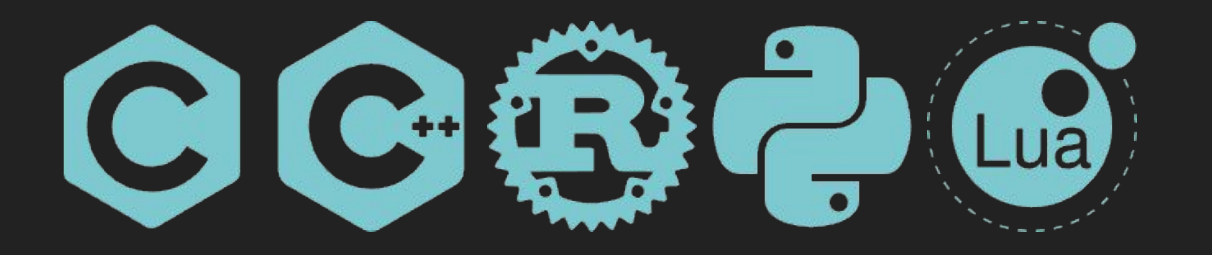

- **● go routines**
- **● channels**
- **● build fácil**
- **● parece C**
- **● bibliotecas para comunicação de baixo nível: I2C, UART e SPI**
- **● bibliotecas padrão atuais**

#### <O que temos rodando hoje>

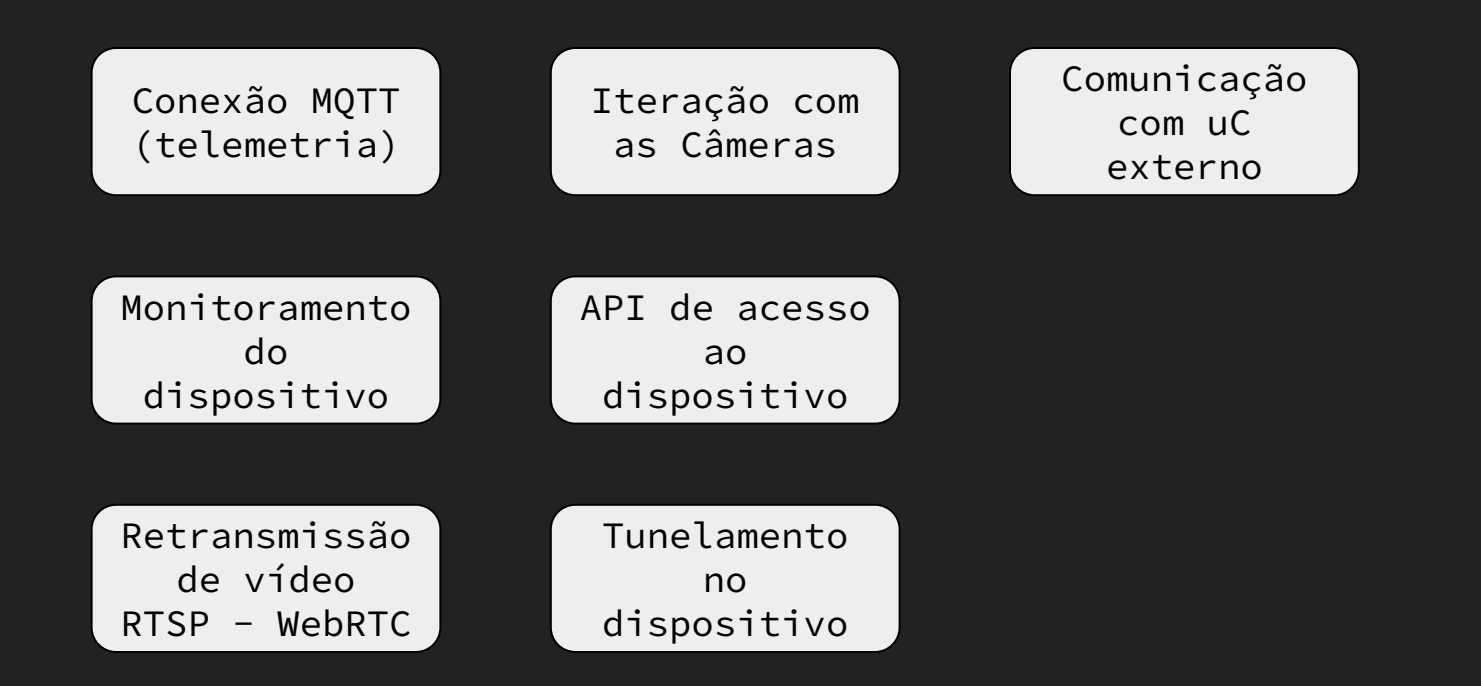

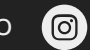

m.deodato

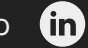

matheusdeodato

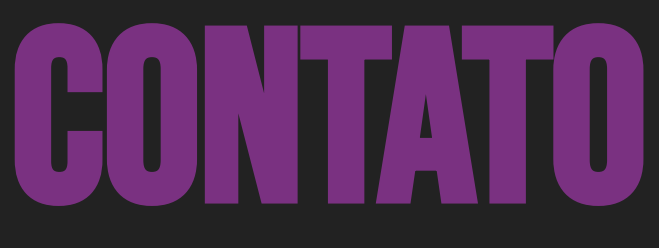

#### CONECTE-SE COMIGO!

GopherCon Brasil 2029

# DEBATE MOMENTO PARA

Ω

O

Ο

┑